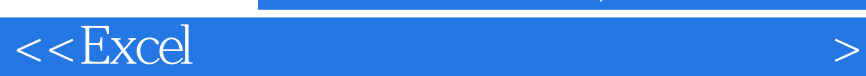

 $<<$ Excel $>$ 

 $,$  tushu007.com

- 13 ISBN 9787030277329
- 10 ISBN 7030277325

出版时间:2010-6

页数:254

PDF

更多资源请访问:http://www.tushu007.com

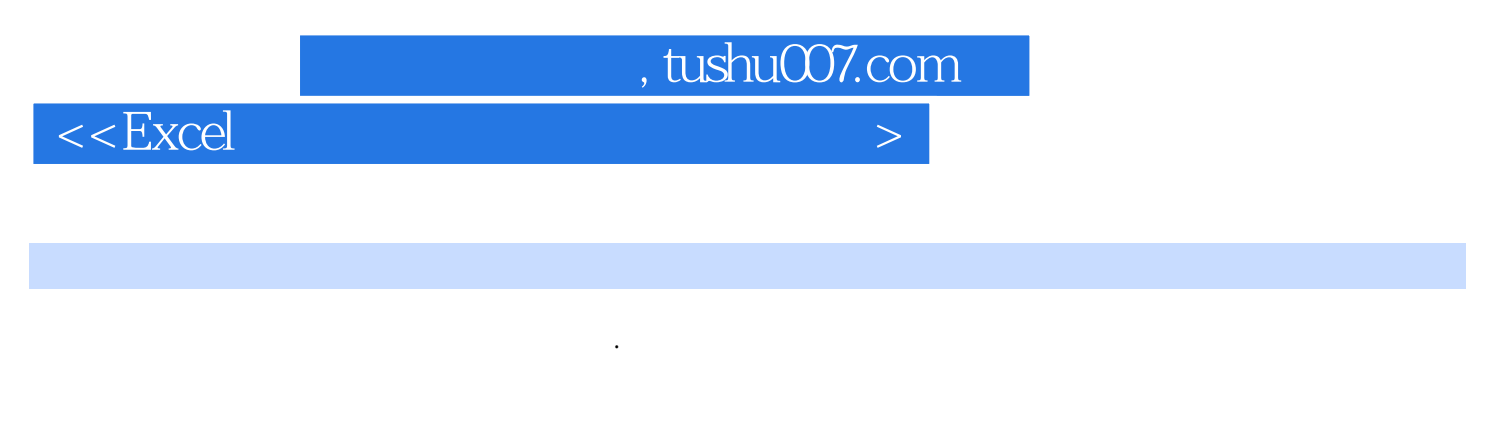

 $\bm{\mathrm{Excel}}$ 

**Excel** 

Excel

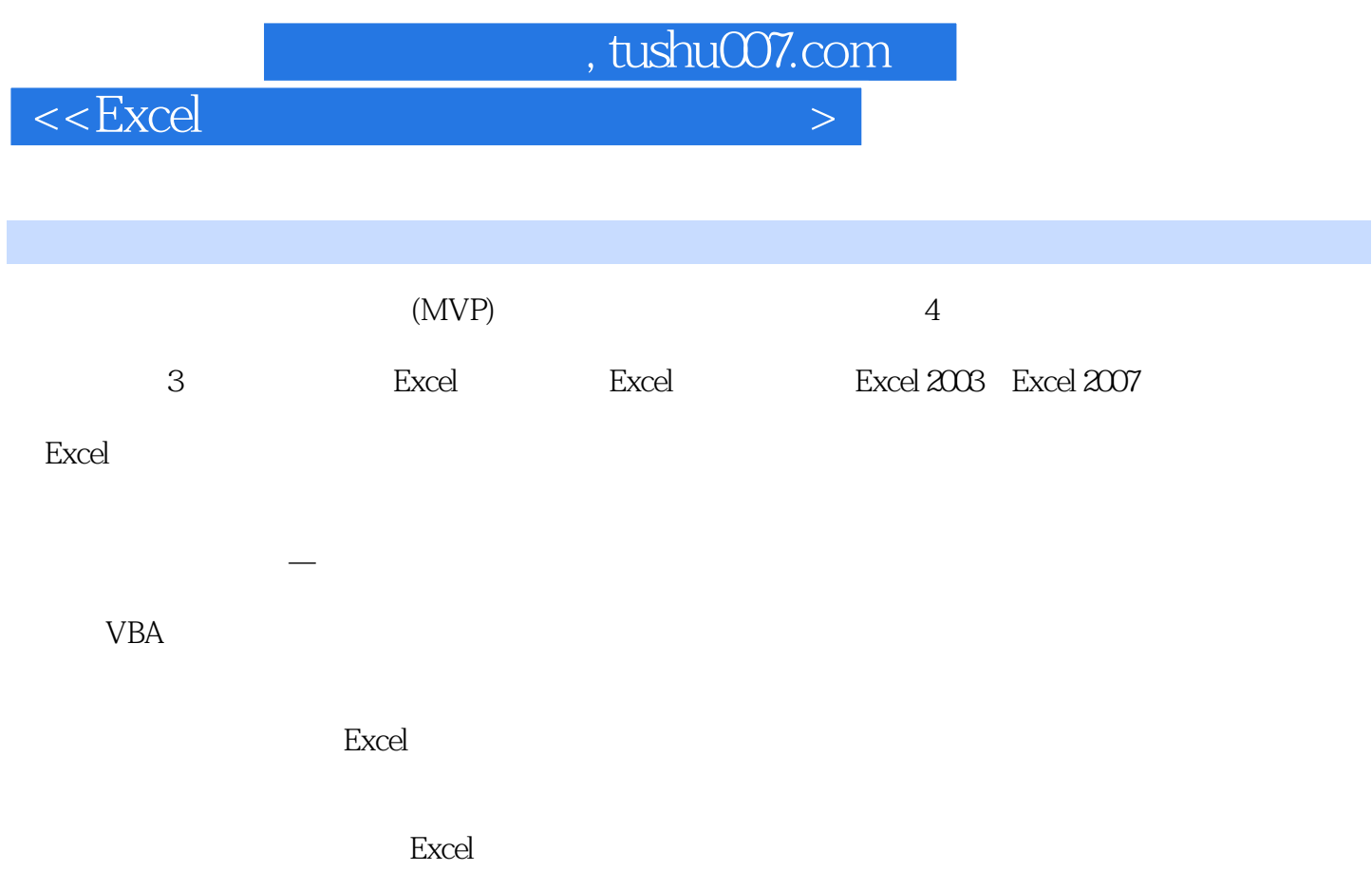

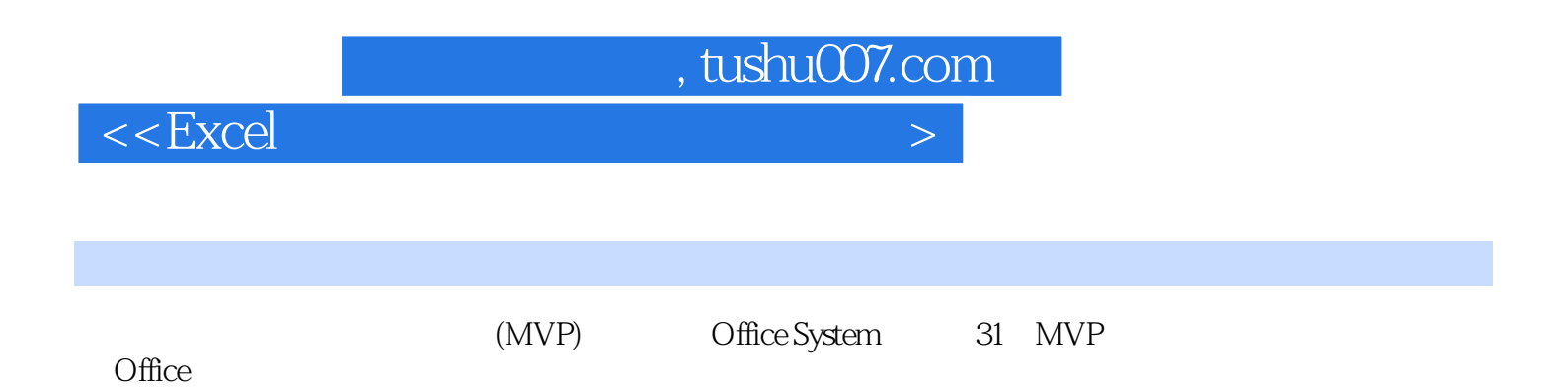

*Page 4*

, tushu007.com

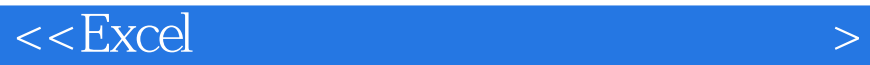

Part 01 Chapter 01 Chapter 01 Chapter 02 Chapter 03 Chapter 04 Part 02 Chapter 03 Chapter 04 Chapter 03 Chapter 03 Part 02 chapter 05 chapter 05 chapter 06 chapter 06 Chapter 07 Chapter 07 Chapter 10 Chapter 08 Part 03 Chapter 10 **Chapter 10** Chapter 11 Chapter 12 Part 04 Chapter 13 Chapter 14 Chapter 14 Chapter 14 Chapter 14 Chapter 14 chapter 15 Chapter 16 A Excel C Excel 2003 Excel 2007

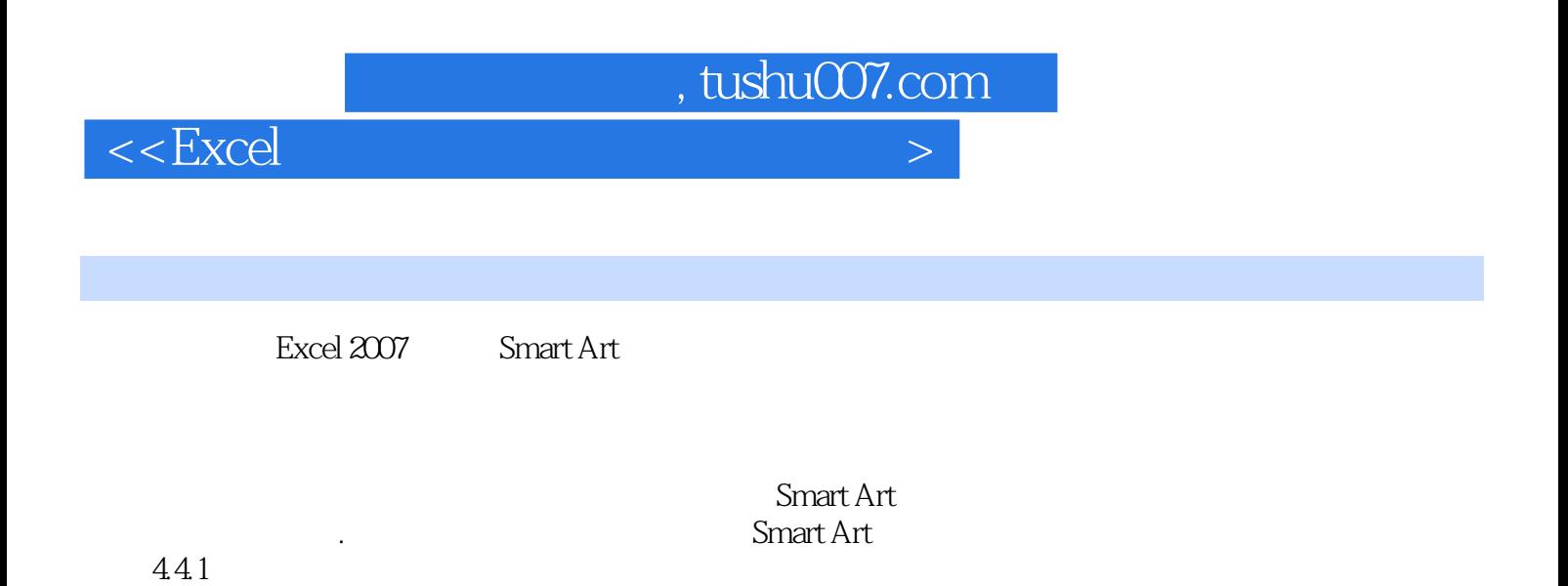

 $15$ 

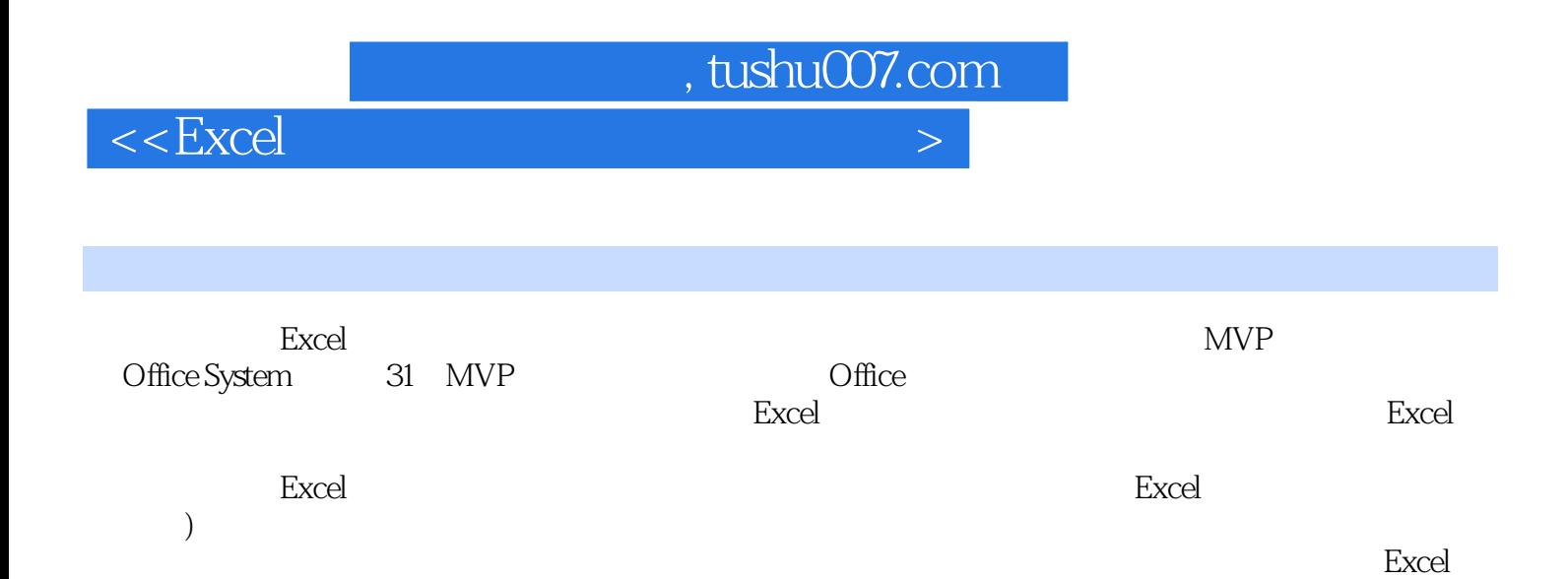

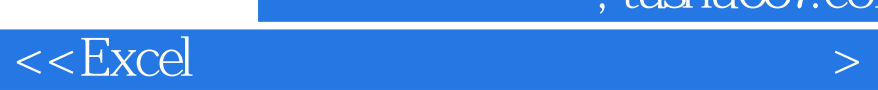

本站所提供下载的PDF图书仅提供预览和简介,请支持正版图书。

更多资源请访问:http://www.tushu007.com